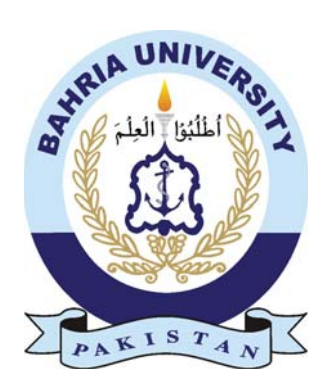

MUHAMMAD USAMA 01-235161-053 MUHAMMAD ALI 01-235161-063

# Brain Computer Interaction for Disabled Persons

Bachelor of Science in Information Technology

Supervisor: Ali Mirza

Department of Computer Science Bahria University, Islamabad

November 2019

#### Certificate

We accept the work contained in the report titled "Brain Computer Interaction for Disabled Persons", written by Mr. Muhammad Usama and Mr. Muhammad Ali as a confirmation to the required standard for the partial fulfillment of the degree of Bachelor of Science in Computer Science.

Approved by ...:

Supervisor: Ali Mirza (Sr. Assistant Professor)

Internal Examiner: Dr. Muneeb Gohar (Associate Professor)

External Examiner: Name of the External Examiner (Title)

Project Coordinator: Dr. Muneeb Gohar (Associate Professor)

Head of the Department: Dr. Muhammad Muzammal (Head of Department / Sr. Associate Professor)

November 21*st*, 2019

## Abstract

According to our survey, it is difficult to communicate with mentally unstable or a dsiabled person. A mentally unstable person or a disabled person are likely not to talk or communicate. Their is no such device available which can tell us about the emotions of a patient. We made an application which can edtect emotions of a person with the help of EEG Device. It will be alot more easier to know the emotional state of patients.

## Acknowledgments

It is a great honor working under the supervision of Sir Ali Mirza who guided us through the development of this project, through proper formalities and execution of all the phases and their respective standards and documentation. He also guided us through the technical implementations and selection of the appropriate tools.

MUHAMMAD USAMA Islamabad, Pakistan

MUHAMMAD ALI Islamabad, Pakistan

November 2019

## **Contents**

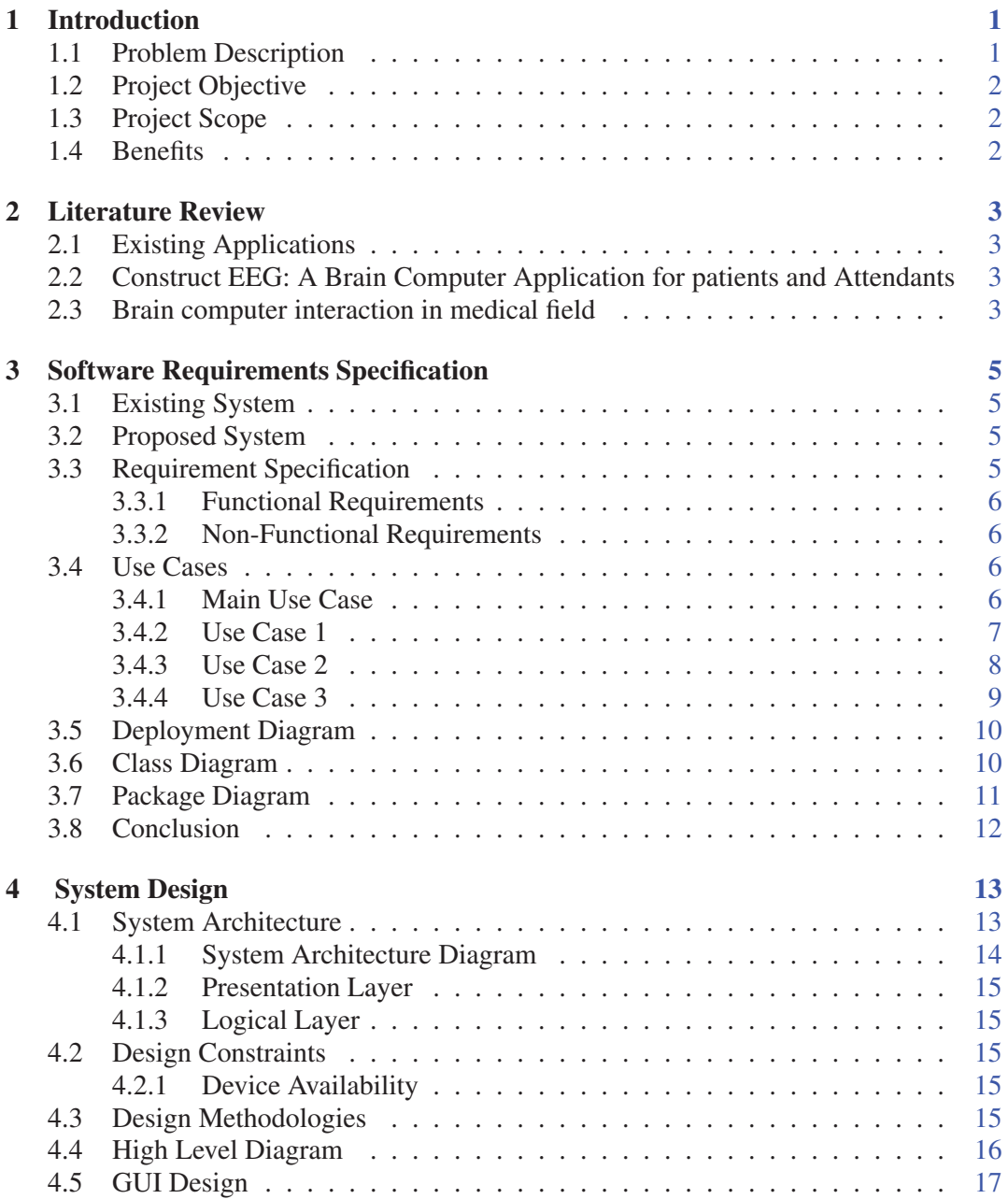

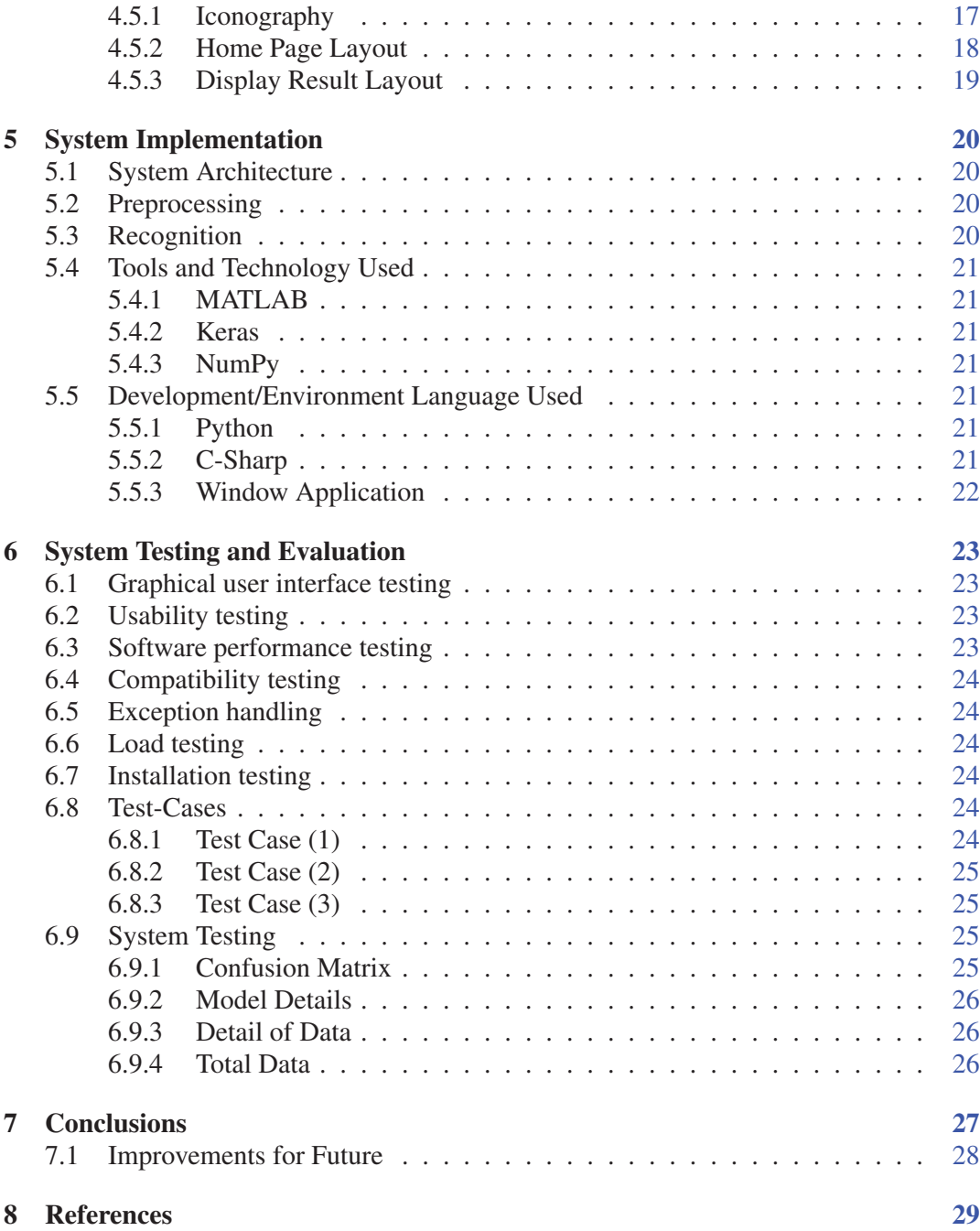

# List of Figures

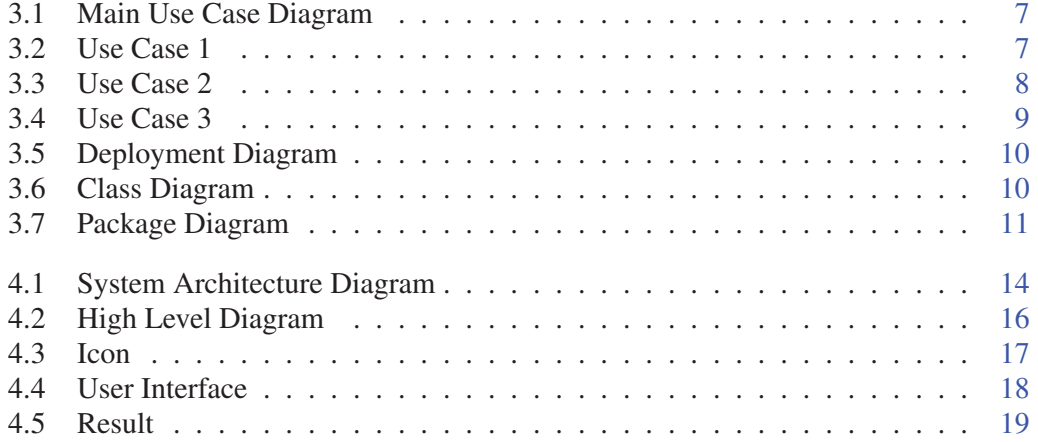

## List of Tables

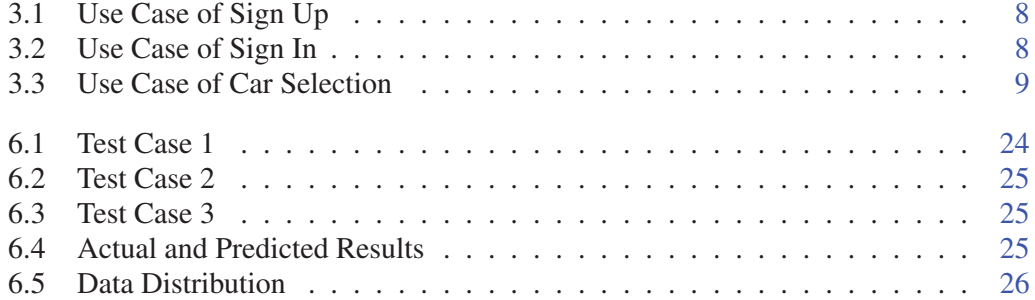

# Acronyms and Abbreviations

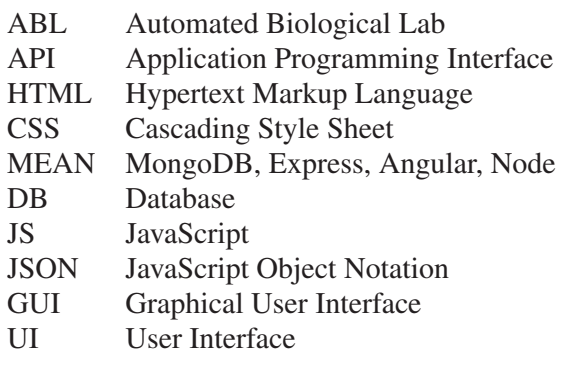